# MAE 5776

# ANÁLISE MULTIVARIADA

Júlia M Pavan Soler [pavan@ime.usp.br](mailto:pavan@ime.usp.br)

Verão IME/2020

# Análise Multivariada

 $Y_{n\times p} = (Y_{ij}) \in \Re^{n\times p}$  $\lambda_{\times p}=(Y_{ij}\,\bigl)\in\mathfrak{R}$ 

- Estatísticas Descritivas Multivariadas
- Distribuição Normal Multivariada, Distribuições Amostrais
- Regiões de Confiança, Testes Multivariados, MANOVA, IC Simultâneos, Correções para Múltiplos Testes
- Análises Multivariadas Clássicas (*n>p, iid*) e Esparsas (*n<<p, iid*): CP, AD, CC
- Componentes Principais em Observações Dependentes (base familiar)
- Redução de Dimensionalidade em Dados Heterogêneos
- Aprendizado de Estruturas: Teoria de Grafos, Modelos de Equações Estruturais

**Caracterização** dos Dados Multivariados:

 $Ra^{\bar{z}aO}$   $n/p^?$ Dimensão do Espaço das Unidades Amostrais: Big-n (n >> p)? Dimensão do espaço das Variáveis: Big-p (n << p)? Classificação das Variáveis (quantitativas  $\rightarrow$  dados heterogêneos) Estrutura de Dependência entre Variáveis Estrutura de Dependência entre as Unidades Amostrais

Programa da<br><sup>Qisciplina da</sup>

# Dados Multivariados: *Y* Dimensionalidade dos Dados  $\frac{n}{p}$

*Big-p (n << p)* Biplot: n=20 p=100

*Big-n (n >> p)* Biplot: n=500 p=5

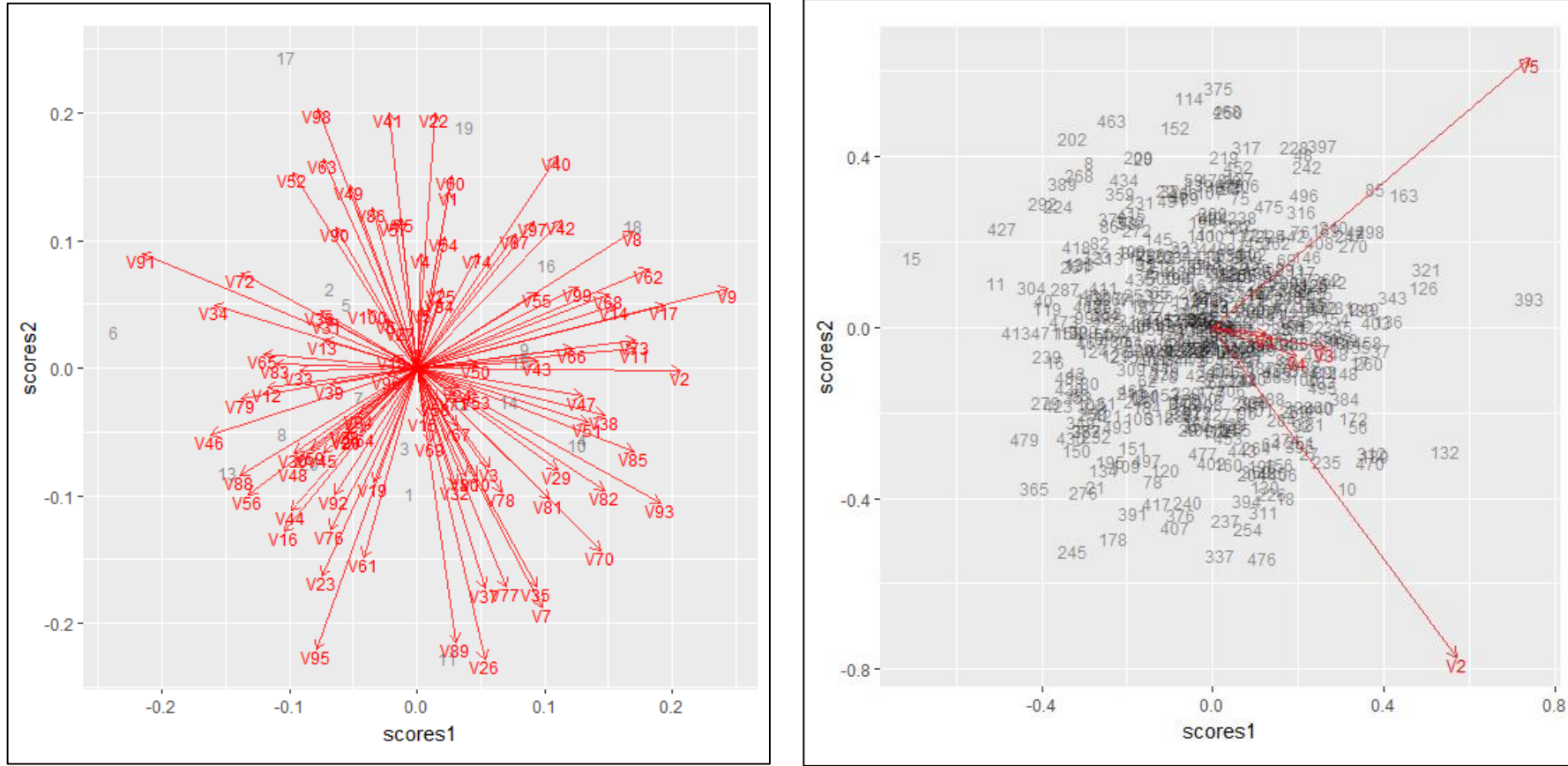

Seleção de variáveis: Soluções regularizadas e penalizadas!

Sumarização e visualização ? (Black Screen Problem: *R\_alpha blending* )

# Dados Multivariados - O que é Big-Data ?

**Fokoué, E. (2015):** apresenta uma taxonomia para dados em alta dimensão

 $\rightarrow$  Grandes Bancos de Dados: n>1000 ou p>50

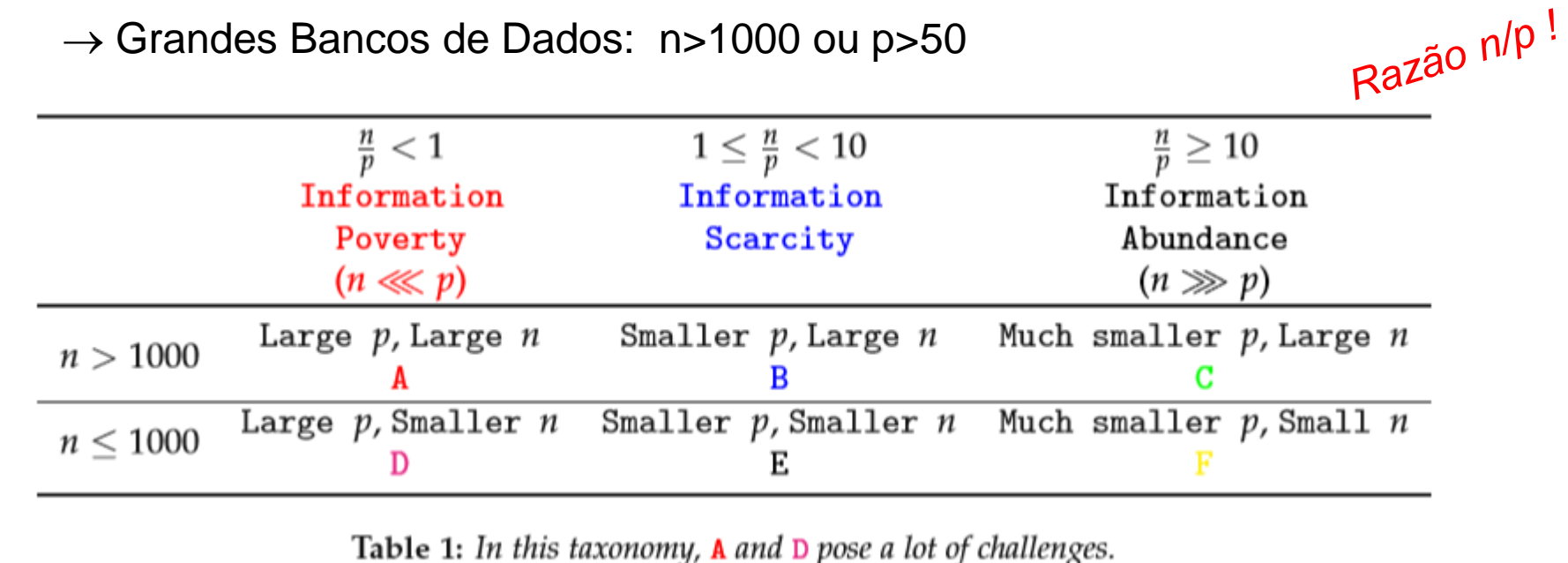

**Matloff, N. (2016 -** Handbook of Big Data): *Big-n, Big-p*

 $(\theta; v(\theta))$ <sup>2</sup> $\rightarrow$ 0; *p*,  $\boldsymbol{\hat{\beta}}$  $\sim N(\theta; v(\theta))$  $\frac{p^2}{p}$   $\rightarrow$  0; p, n  $\hat{\theta}_{EMVS}$   $\sim N(\theta; y(\theta))$  $\rightarrow 0; p, n \rightarrow \infty$ Limite inf. de Kramer-Rao Portnoy (1988): em Big-n, explorar propriedades assintóticas dos EMVS na explorar propriedades<br>assintóticas dos EMVS na  $\qquad \hat{\theta}_{EMVS}^{\qquad n} \sim N(\theta; v(\theta))$   $p > \sqrt{n}$ <br>família exponencial *Big-p:*

# Dados Multivariados – *Big-p*

- *Big-p*:
- Dados esparsos: "*Tamanho efetivo"* de *p* é limitado
	- Redução de dimensionalidade: Soluções regularizadas e penalizadas

Componente Principal Regularizado e Penalizado: (Elastic Net)

\n
$$
Y_{n \times p} = U \Lambda^{1/2} V' \implies Z_j = U_j d_j^{1/2} \implies \hat{Z}_j = Y \hat{V}_j
$$
\nCP da solução Dual

\n
$$
\hat{\beta} = \arg \min_{\beta} \left\{ \left\| \hat{Z}_j - Y \beta \right\|_2^2 + \left[ \lambda_1 \| \beta \right]_{2}^2 + \left[ \lambda_2 \| \beta \right]_{2}^1 + \left[ \lambda_2 \| \beta \right]_{1}^1 \right\}; \quad \hat{V}_j = \frac{\hat{\beta}}{\left\| \hat{\beta} \right\|_2}; \quad \hat{Z}_j = Y \hat{V}_j
$$

#### Decomposição em valores singulares

$$
\max_{U_k, V_k} U'_k Y V_k; \quad \begin{cases} \|U_k\|_2^2 \le 1\\ \|V_k\|_2^2 \le 1, \|V_k\|_1 \le c_1 \end{cases}
$$

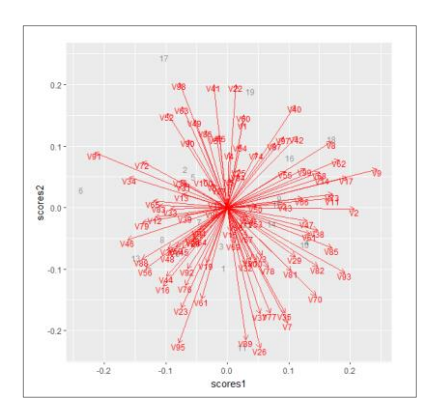

### Componentes Principais – n<<p

Representação Biplot: n=15 p=30

R-prcomp: Componentes Principais em Espaços Duais

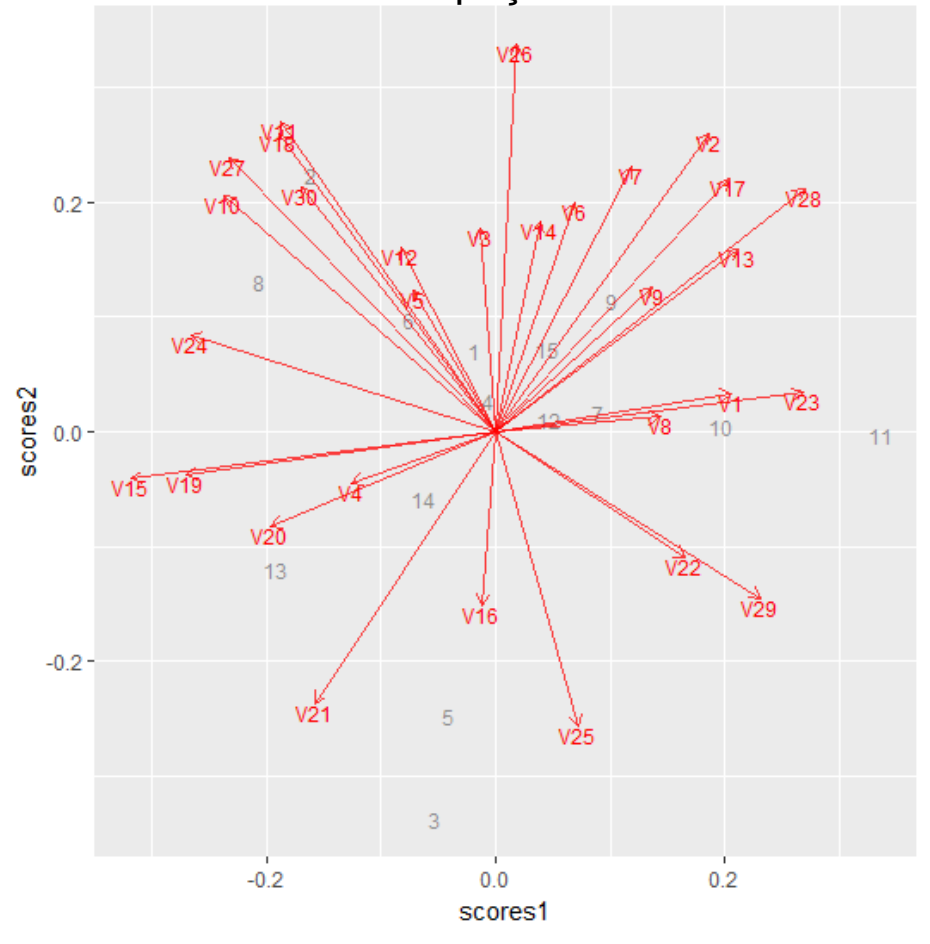

R-SPCA do pacote ElasticNet: Componentes Principais Esparsos

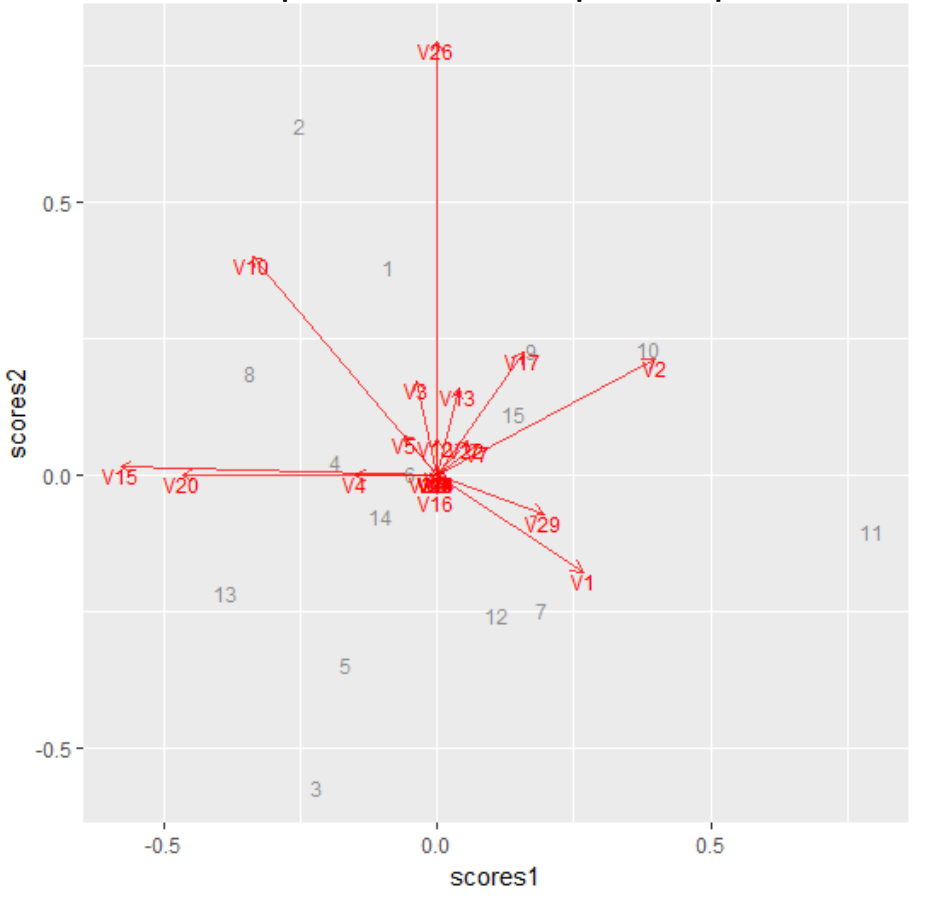

# Dados Multivariados – *Big-n*

 $Big \rightarrow$  erro padrão das estimativas tendem a zero

*s*

*n*

0  $\rightarrow$ ∉problema inferencial, somente análise descritiva de dados ?? Não é um consenso!

Muitas análises são realizadas no espaço  $\mathfrak{R}^{n\times n}$  : tempo computacional é o problema Soluções Paralelizadas (N. Matloff, 2016):

- Particionar os dados via procedimentos de Aleatorização  $\hat{\theta}$
- Em cada sub-amostra calcular a estimativa de interesse  $(\theta_g)$

- Obter a média das estimativas  
\n
$$
P_{\text{aralelização de cálculos}}
$$
  
\n $n = \sum_{g=1}^{G} n_g; \quad n_g = \frac{n}{G} \quad \Rightarrow \bar{\theta}_n = \frac{1}{G} \sum_{g=1}^{G} \hat{\theta}_g$   
\n $\Rightarrow Cov(\bar{\theta}_n) = \frac{1}{G} Cov(\hat{\theta}_g)$   
\n $\Rightarrow Cov(\bar{\theta}_n) = \frac{1}{G} Cov(\hat{\theta}_g)$   
\n $\theta_n \rightarrow \hat{\theta}_{\text{RW}}$   
\n $\theta_n \rightarrow \hat{\theta}_{\text{RW}}$   
\n $\theta_n \rightarrow \hat{\theta}_{\text{RW}}$ 

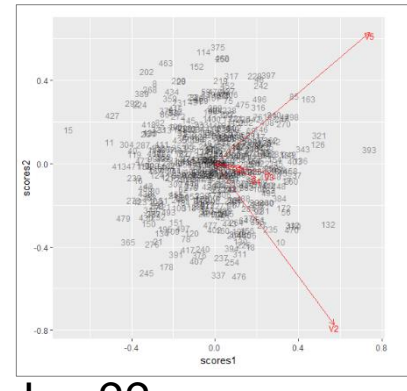

```
Dados Multivariados – Big-n
require(partools)
cls <- makeCluster(2)
setclsinfo(cls)
#Gerar dados (n>>p) para ajustar Modelo Linear
n^2 < - 10000p < -2set.seed = 1099tmp < - matrix(rnorm((p+1)*n), nrow=n)
u \le -\text{tmp}[,1:p] # gerar valores "X"
# adicionar coluna de valores "Y"
u \le - \text{cbind}(u, u \, ^{8*} \, \text{rep}(1,p) \dots + \text{tmp}[p+1])colnames(u) = c("X1", "X2", "Y")#head(u)
# ajustar lm via solução paralelizada
# (N. Matloff, 2015)
# SA: Software Alchemy
distribsplit(cls,"u") 
\# \text{calm}(cls, "u[, 3] \sim u[, 1] + u[, 2]")
calm(cls,"u[,3] \sim u[,1]+u[,2]")$tht
 (Intercept) u[, 1] u[, 2]-0.003110128 1.005448362 1.002561369 
# check: resultados devem ser aproximadamente os mesmos
lm(u[,3] \sim u[,1]+u[,2](Intercept) u[, 1] u[, 2]-0.002909 1.005829 1.002436
                                              > head(u)
                                                         X1 X2 Y
                                              [1,] -0.2056215 -0.2229407 -1.712522[2,1 -0.5722810 -1.2393545 -1.965369[3,] 0.5898422 -0.4974834 1.028857
                                              [4,] 0.6045709 -0.9882614 -1.649882
                                              [5,] 0.4346162 0.8333716 1.488213
                                              [6, 1 0.1783079 -0.6069011 -1.326253]
```
## Dados Multivariados – *Big-n*

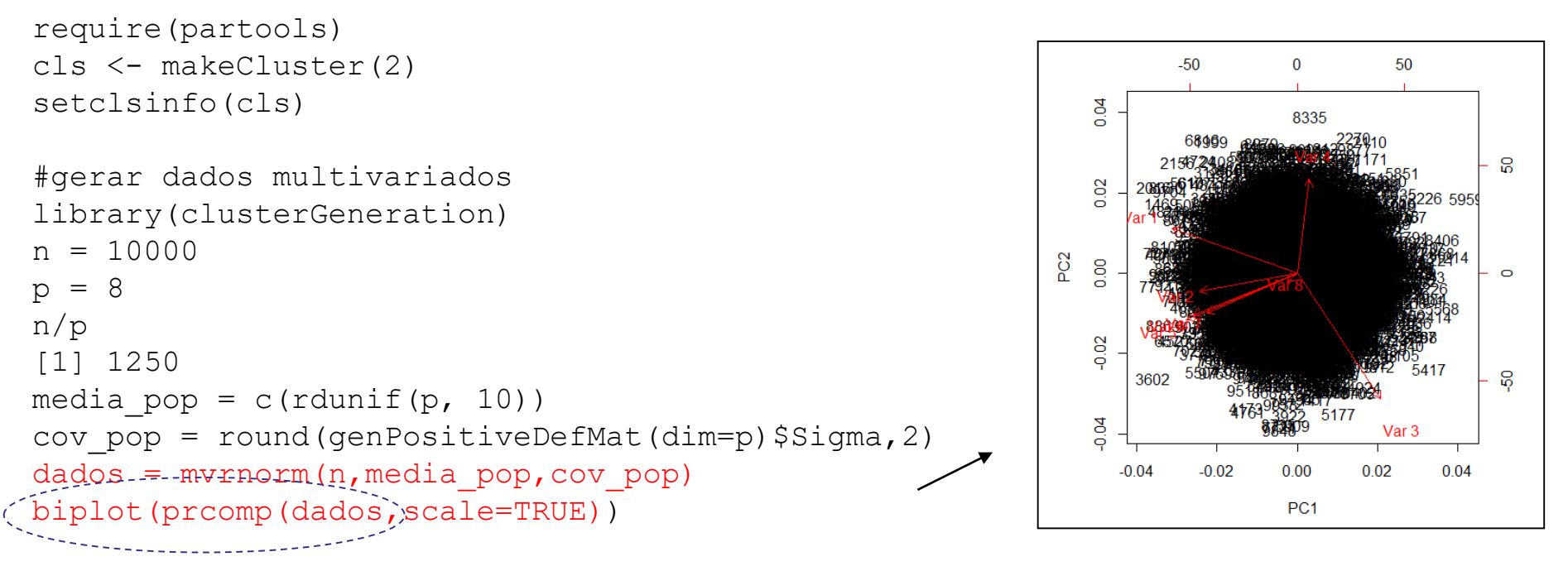

#**Rodar análise de CP via solução paralelizada** (N. Matloff, 2015)

```
#SA: Sottware Alchemy
distribsplit(cls,"dados") 
caprcomp(cls,'dados,scale=TRUE',8)$sdev
[1] 1.4707854 1.0525281 1.0046278 0.9884619 0.9051253 0.8954517 0.8450872
[8] 0.6382045
prcomp(dados,scale=TRUE)$sdev
[1] 1.4707662 1.0516048 1.0024852 0.9883842 0.9063294 0.8971400 0.8458021
[8] 0.6382948
```
# Dados Multivariados – *Big-n* Visualização

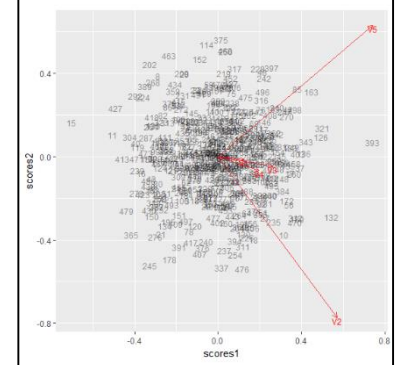

Visualização de Dados de Alta Dimensão – Big\_n (Norman Matloff)

- Dificuldade: "Borrão" (BSP)
- Construção do Gráfico de Coordenadas Paralelas
- Representação dos pontos (perfis) mais frequentes: Padrões *TopFrequence*

Dados Contínuos: Estimação da densidade (método dos *k*-vizinhos mais próximos)

Dados Heterogêneos: Discretizar Dados

Representar Padrões TopFrequence

Representar Padrões Outliers

# Gráfico de Coordenadas Paralelas

Dados - Iris

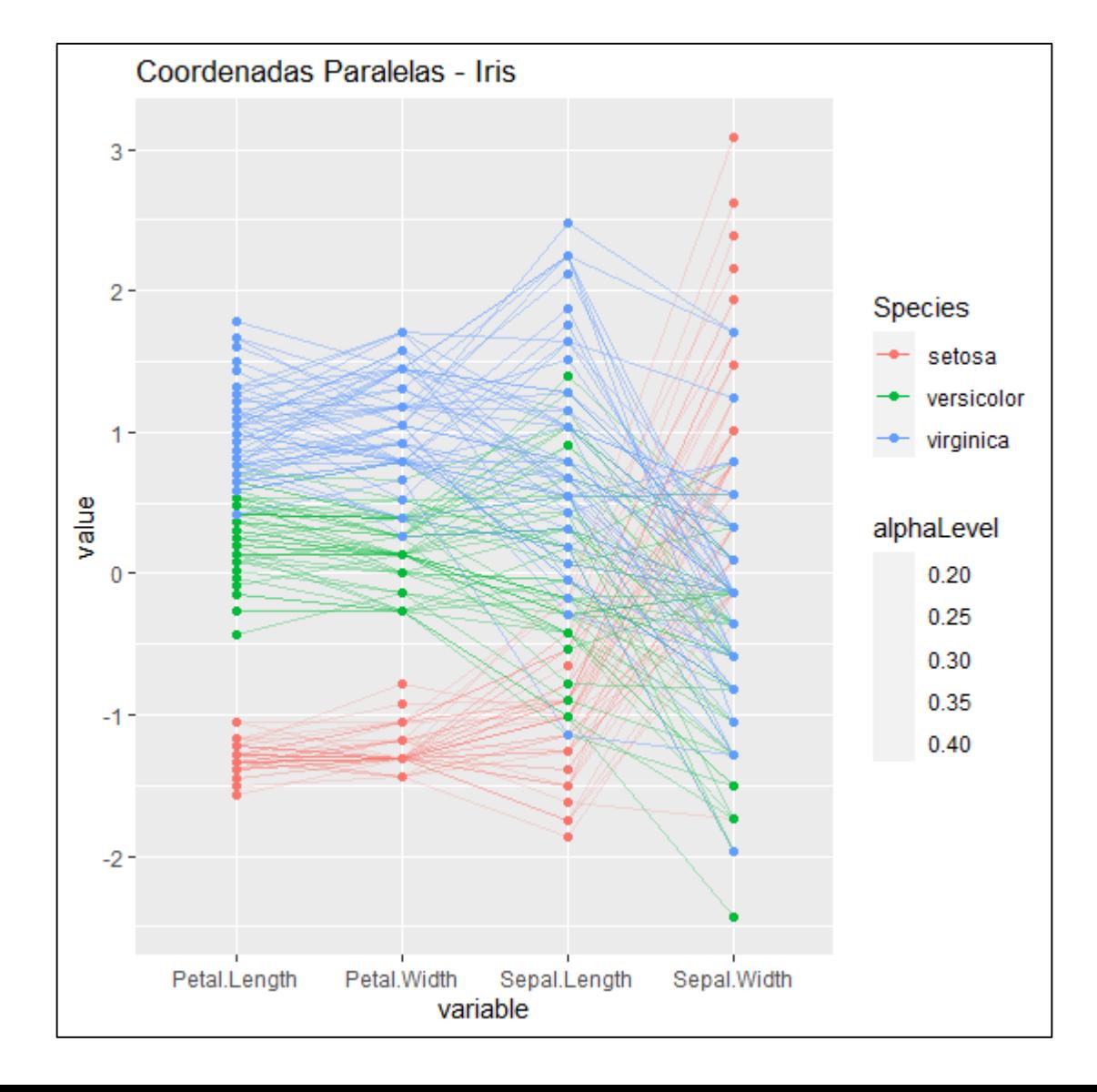

#### **Big-n** Visualização

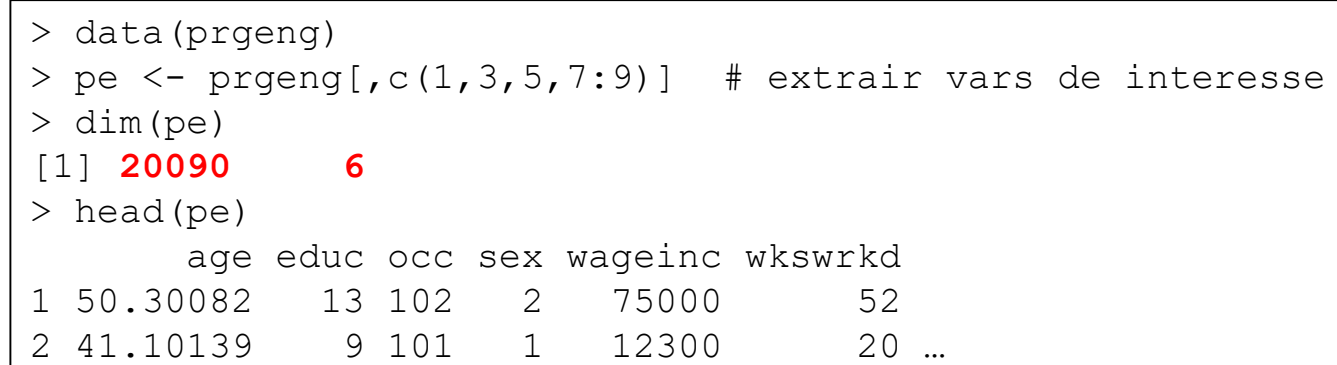

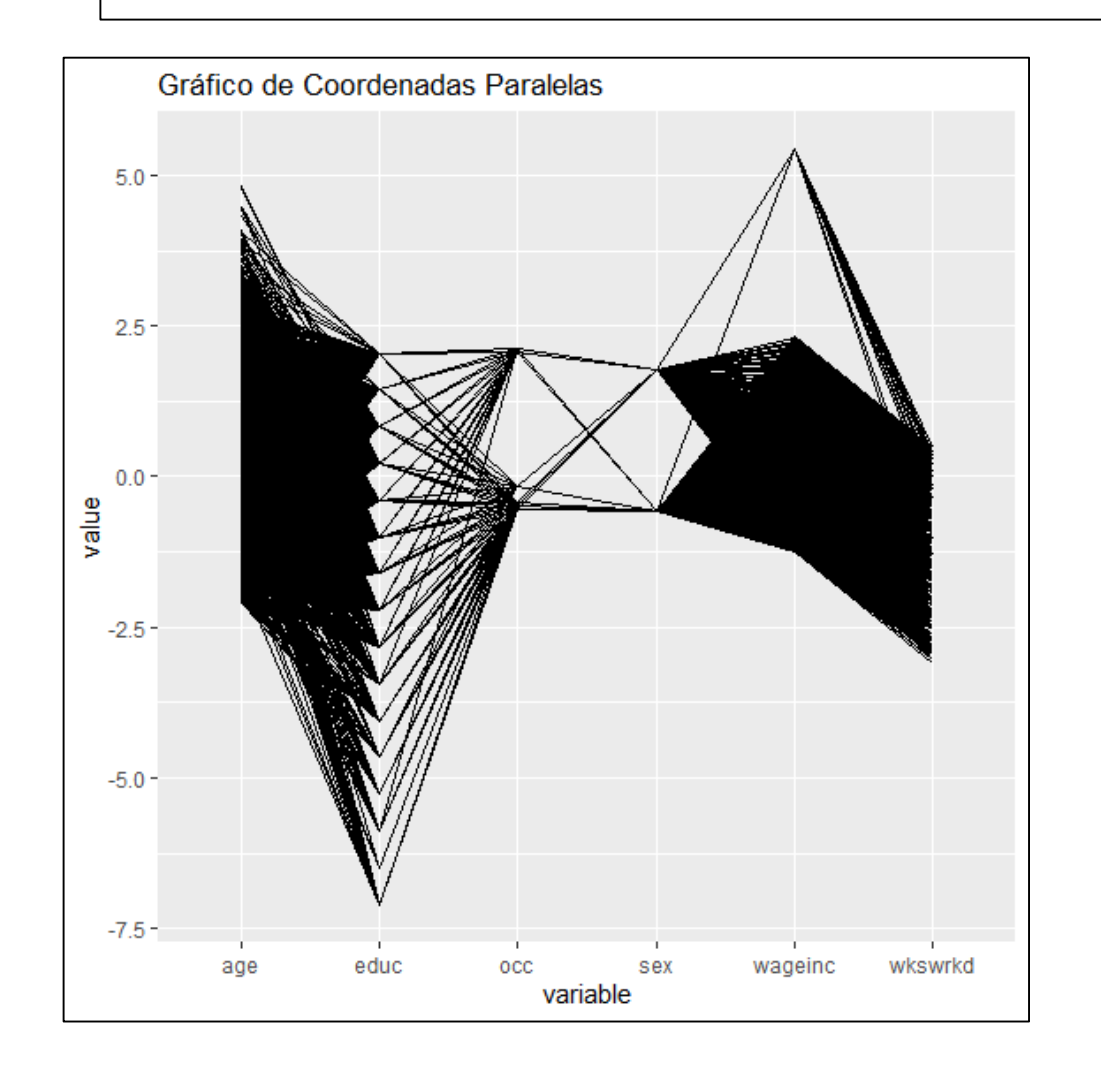

Problema: "borrão"

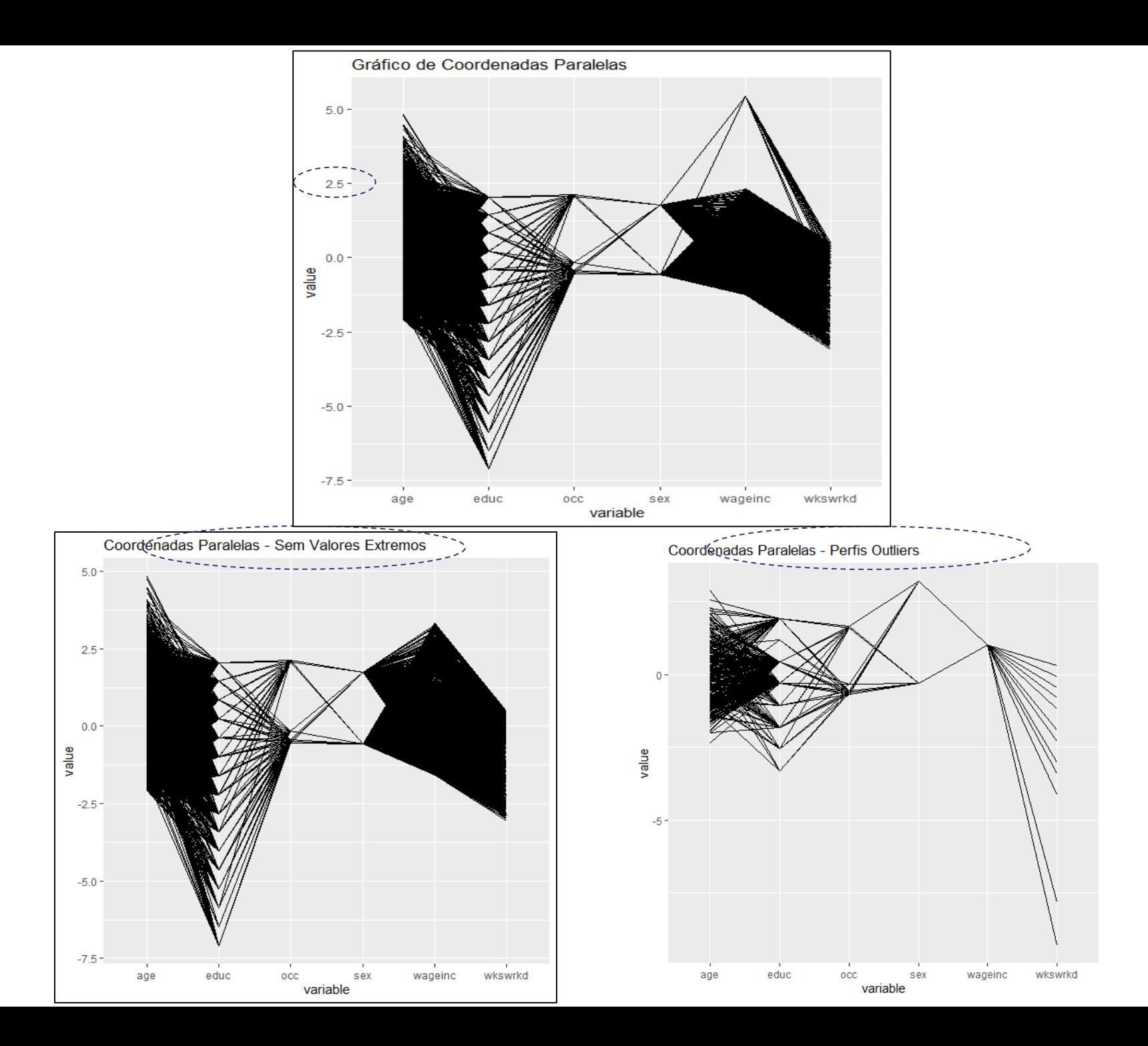

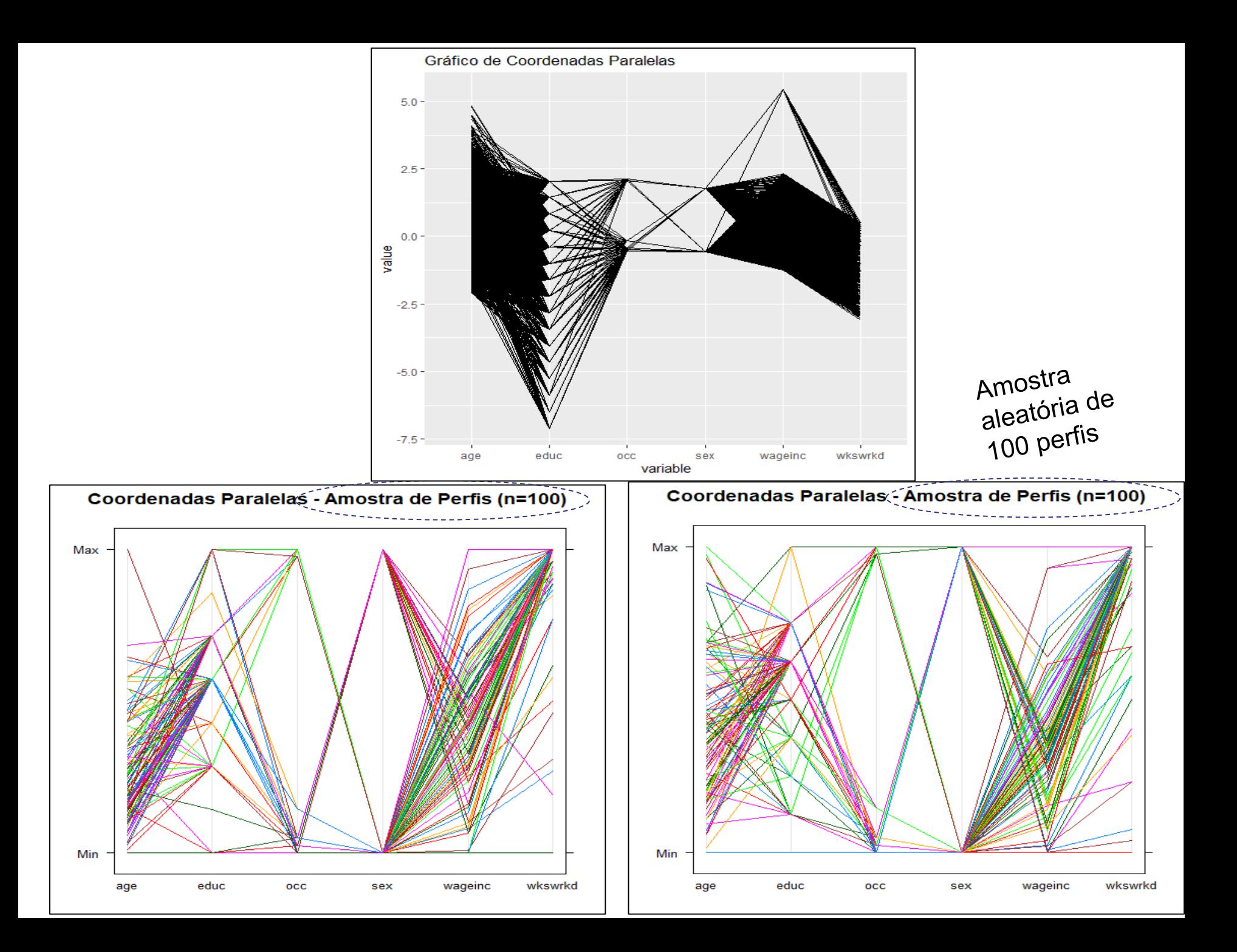

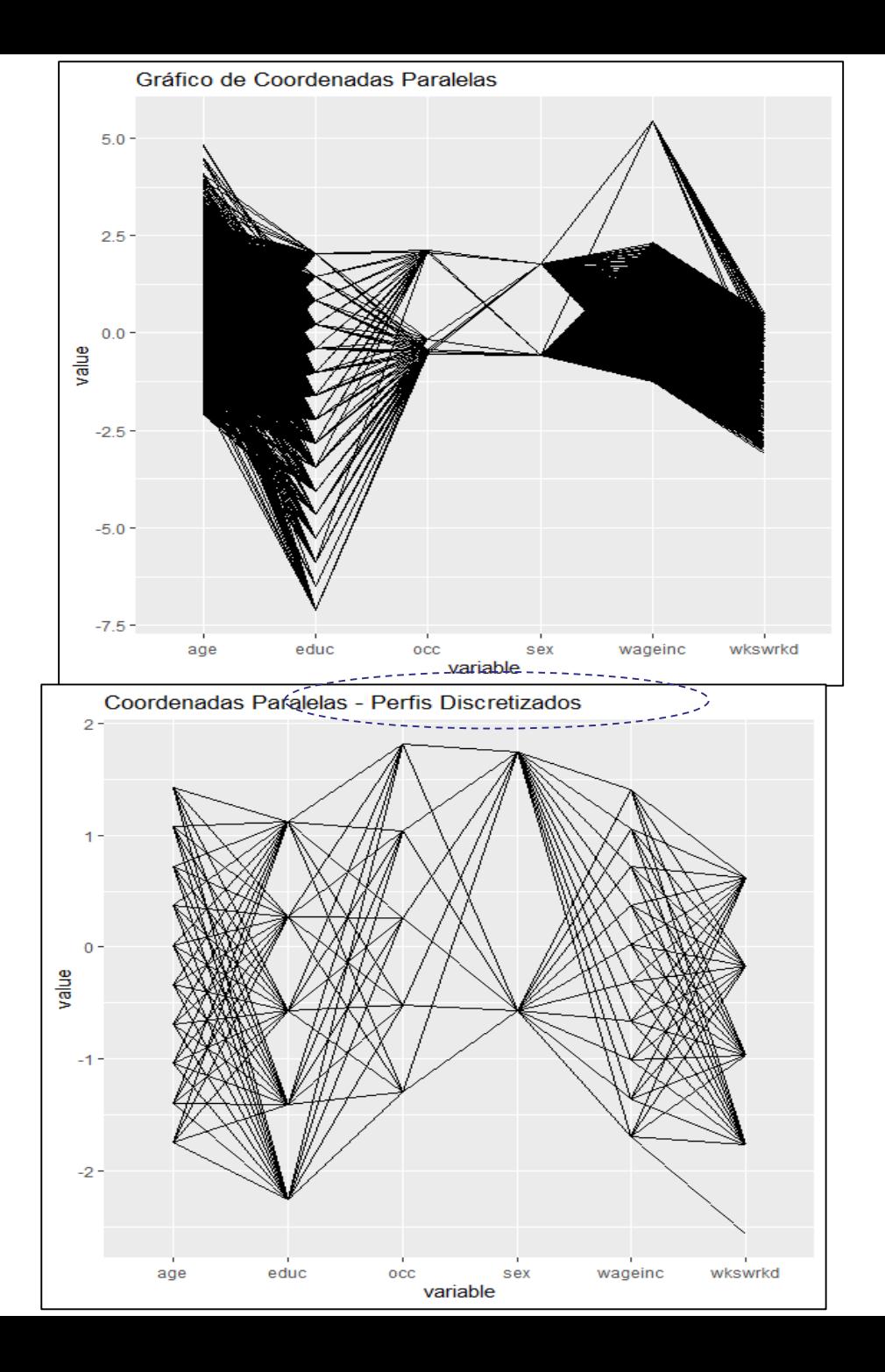

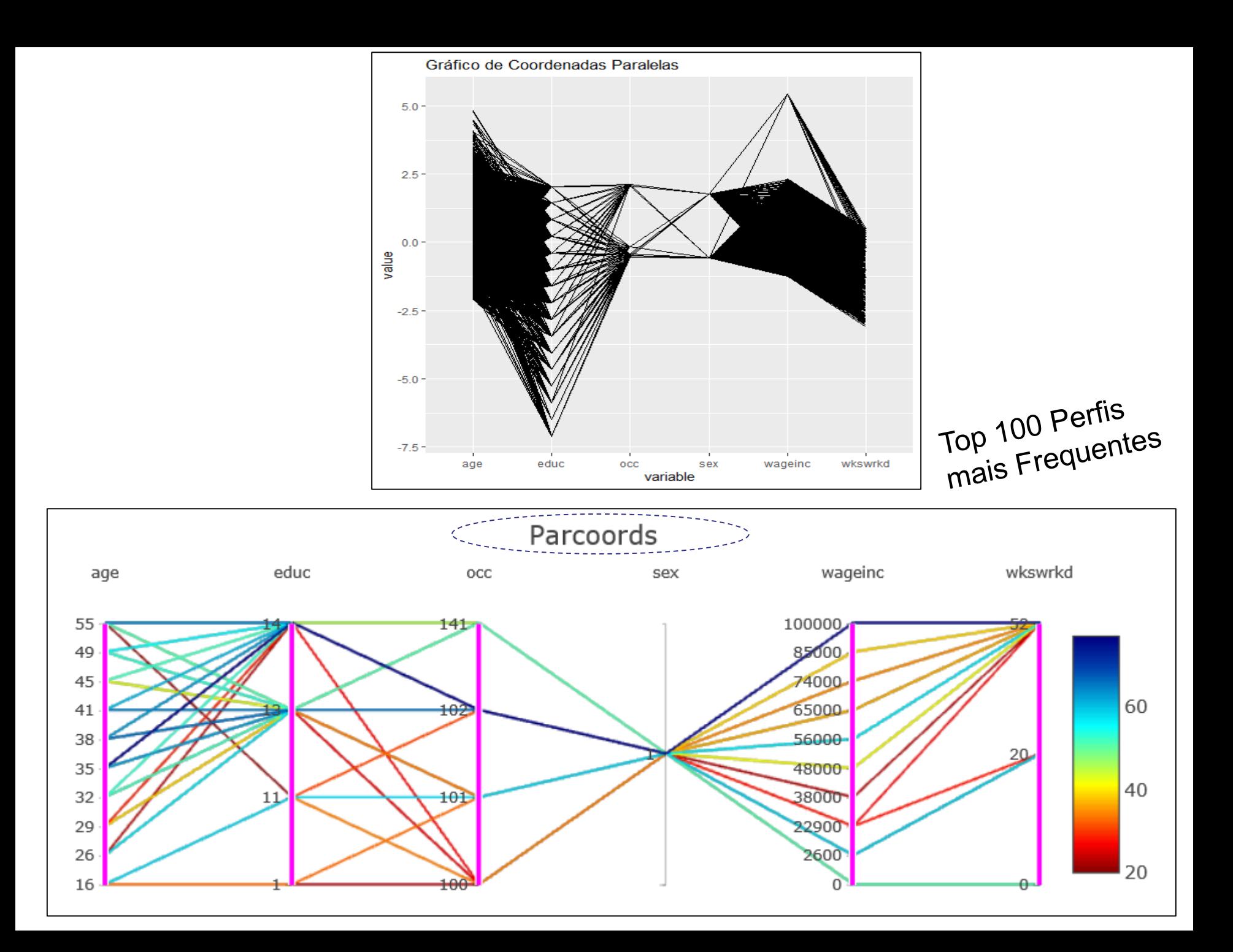